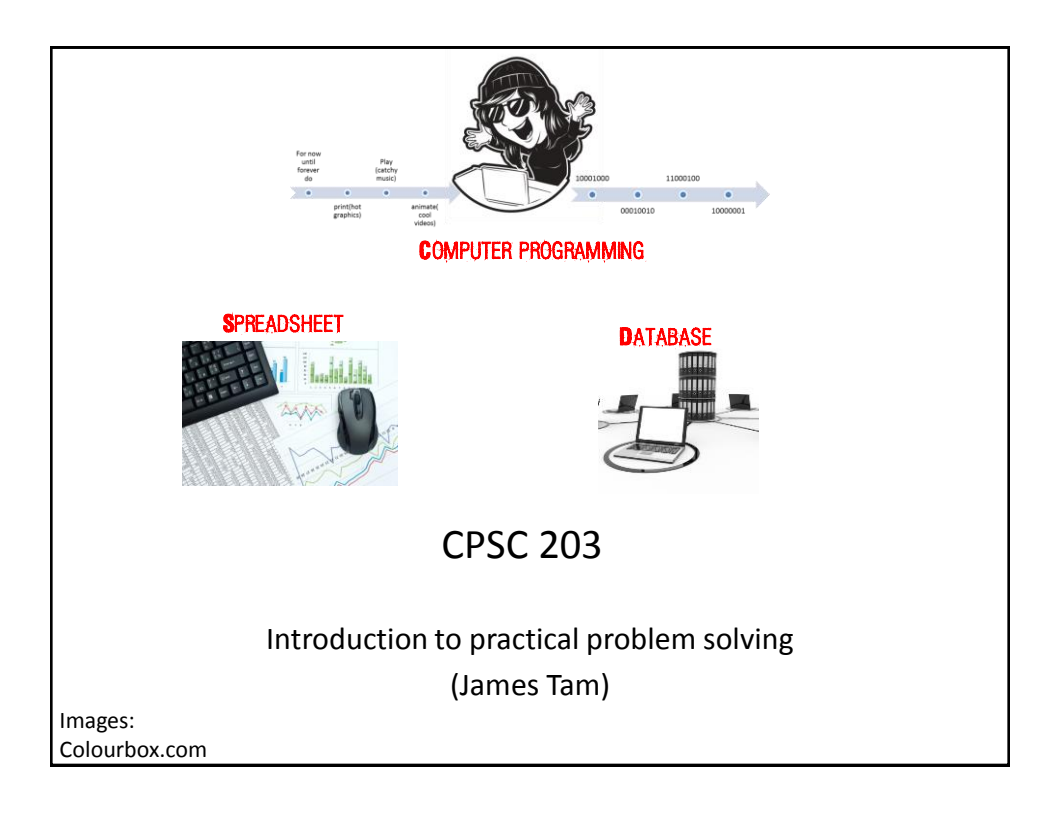

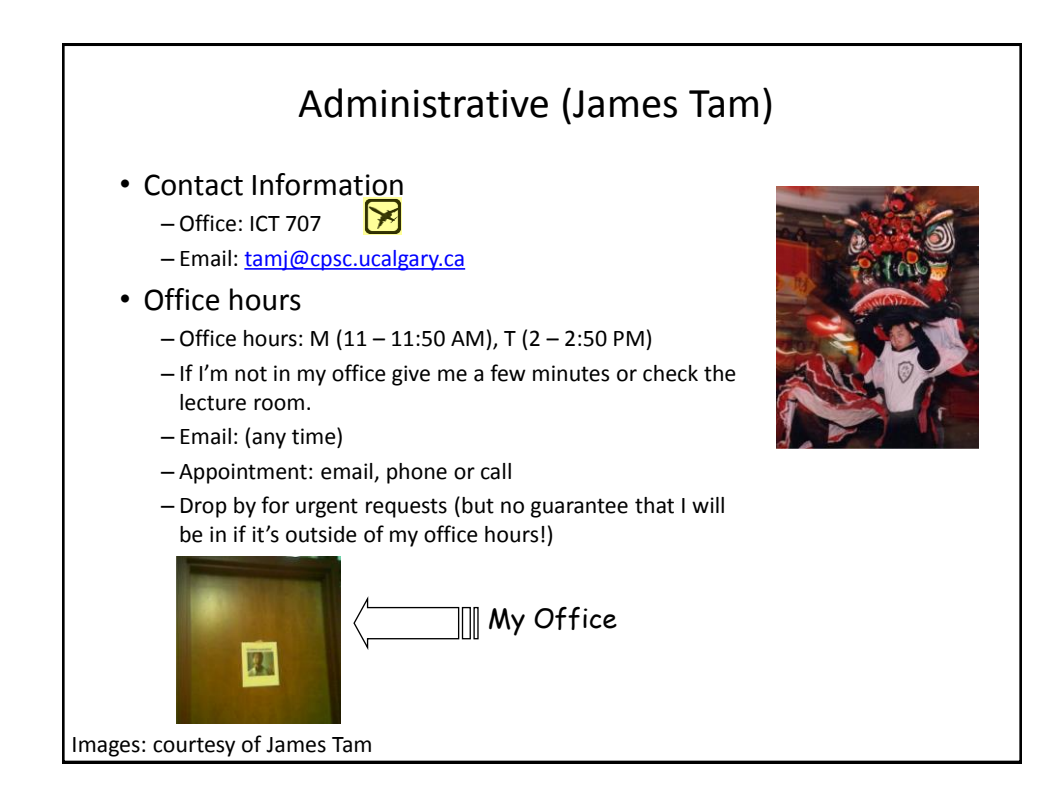

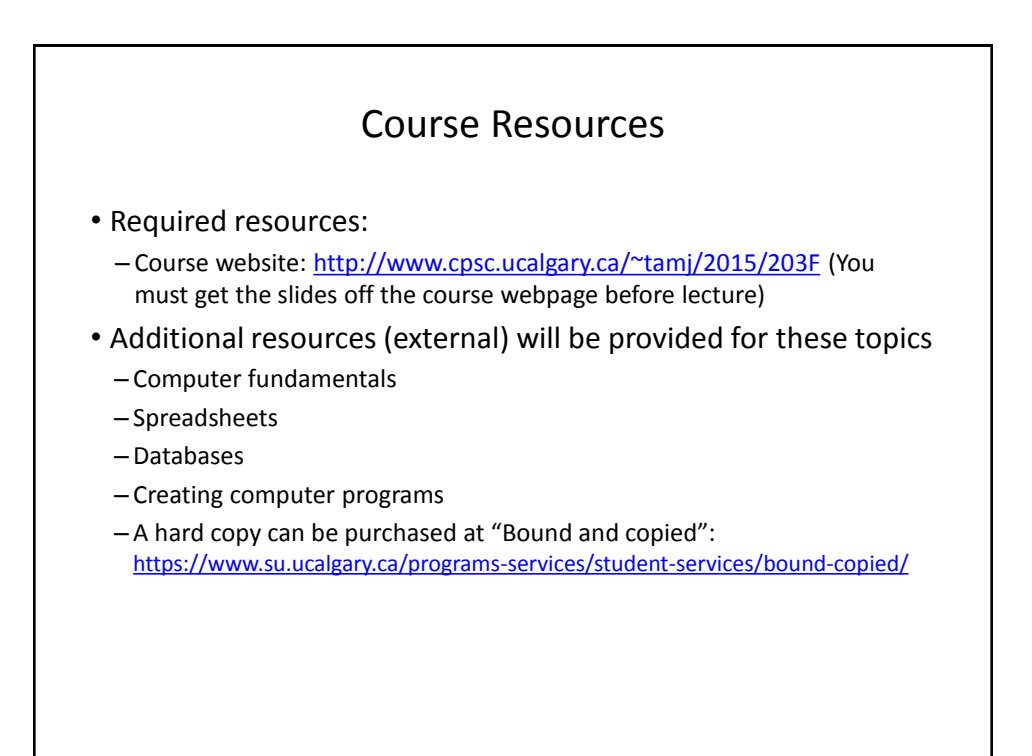

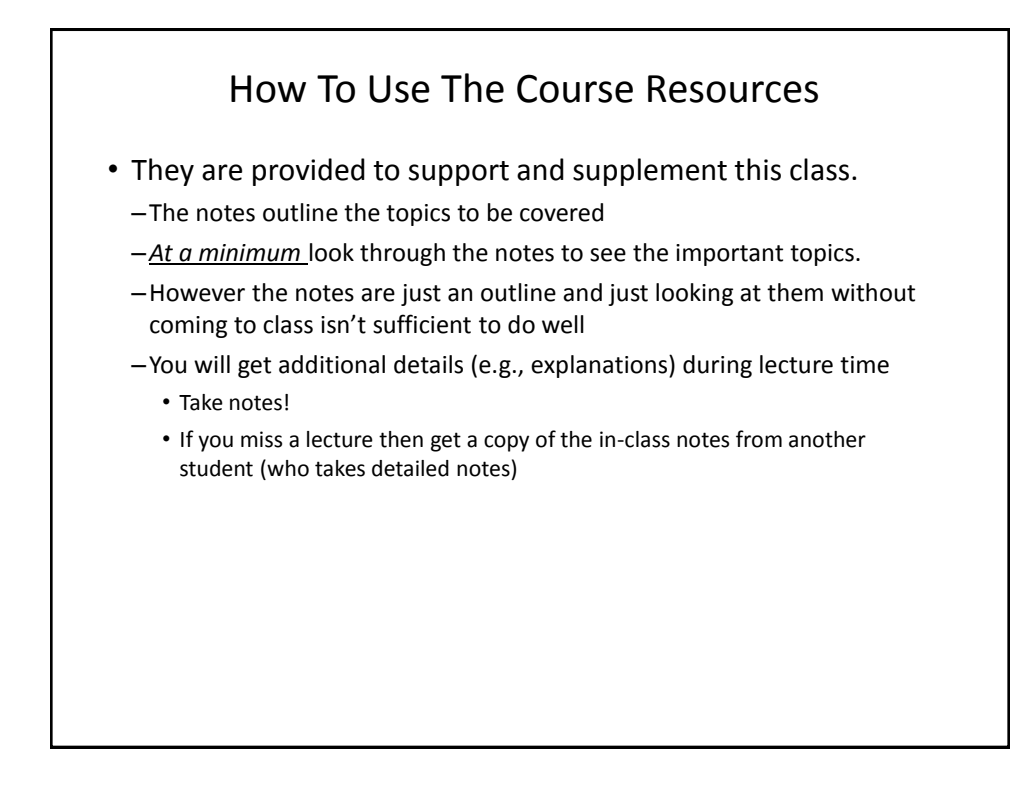

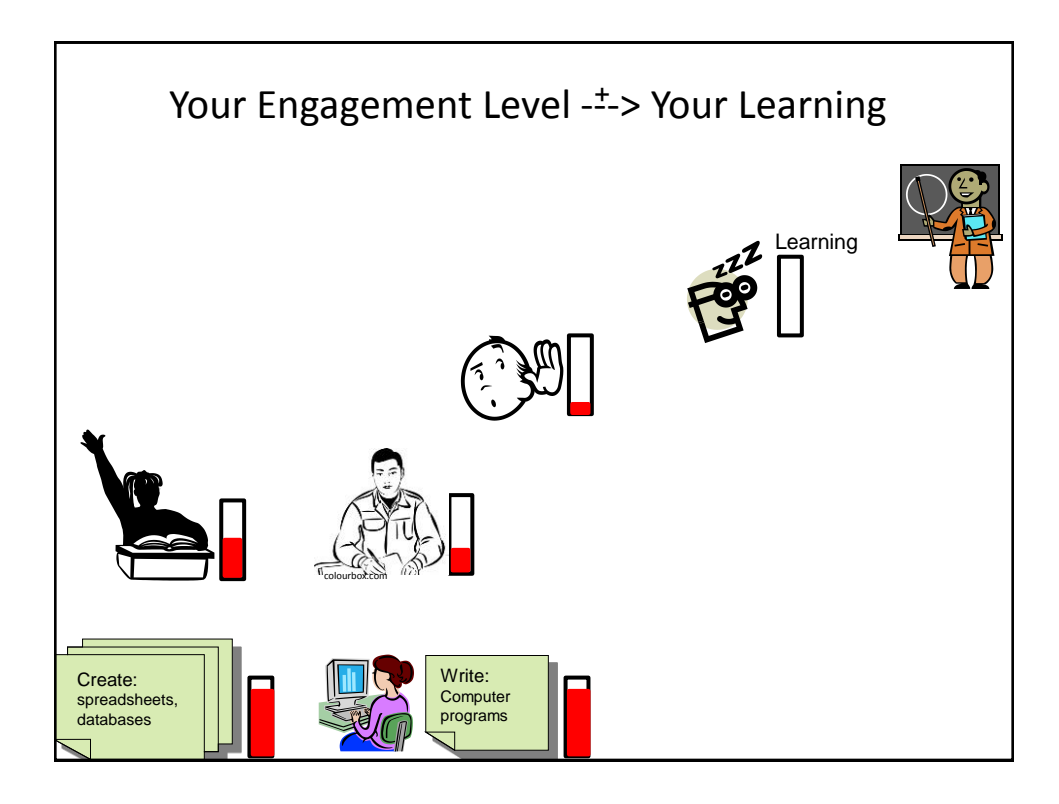

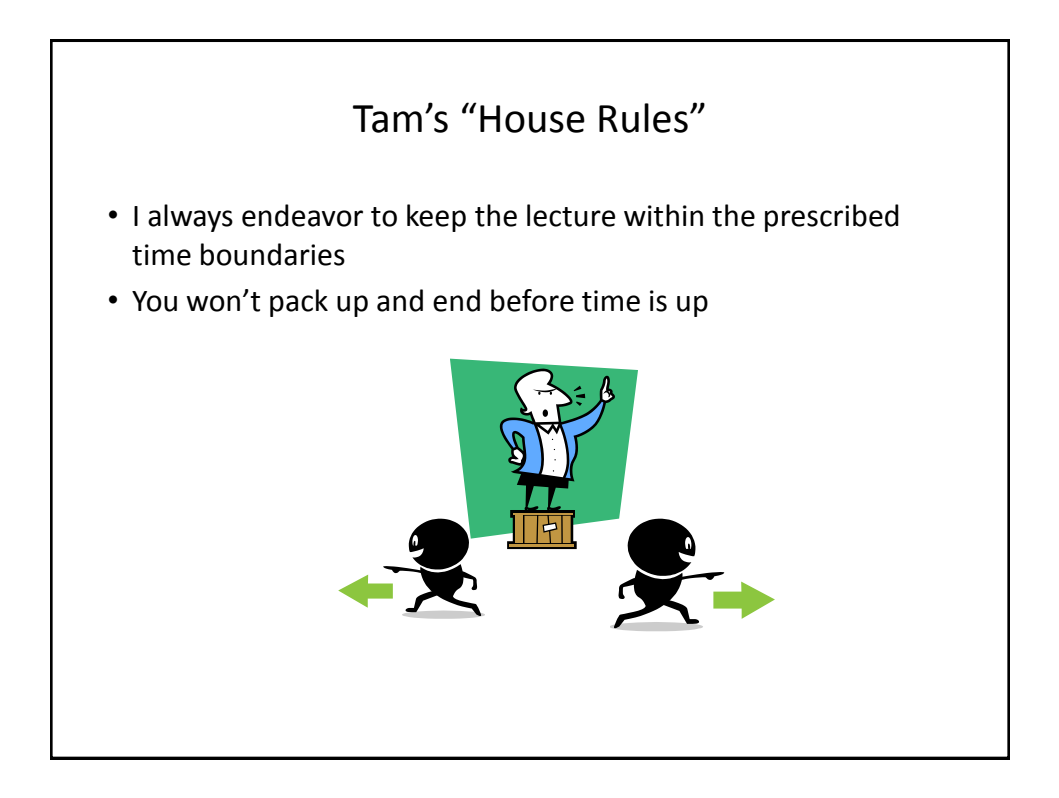

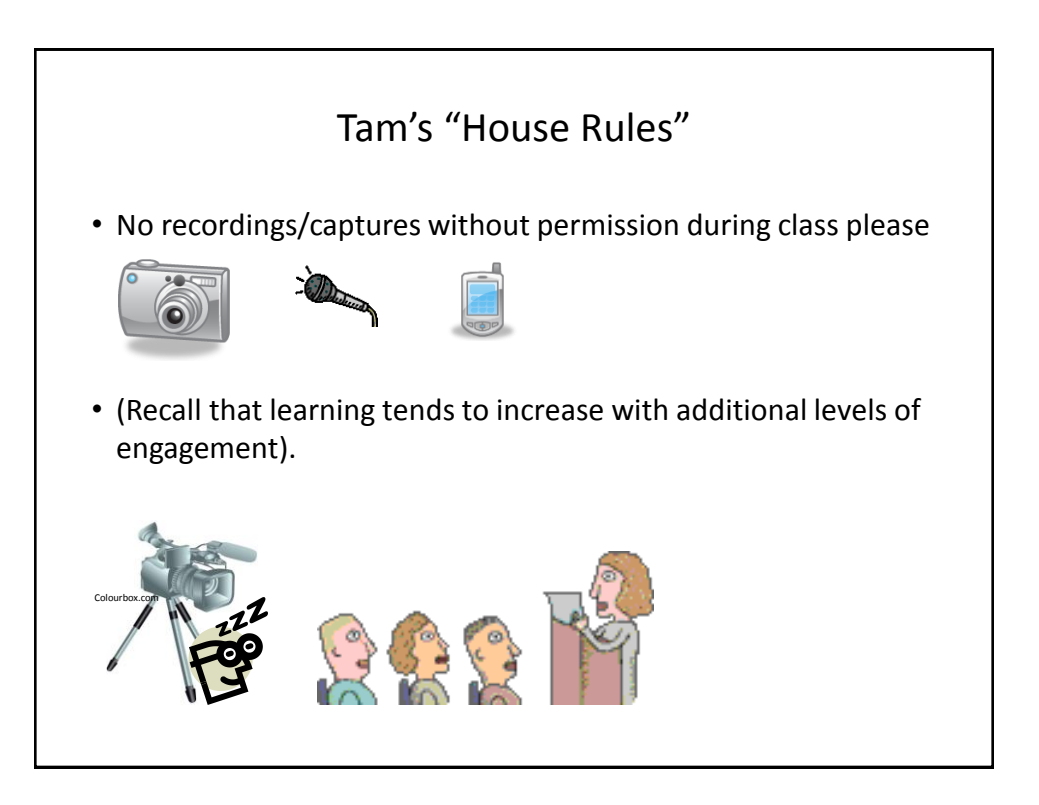

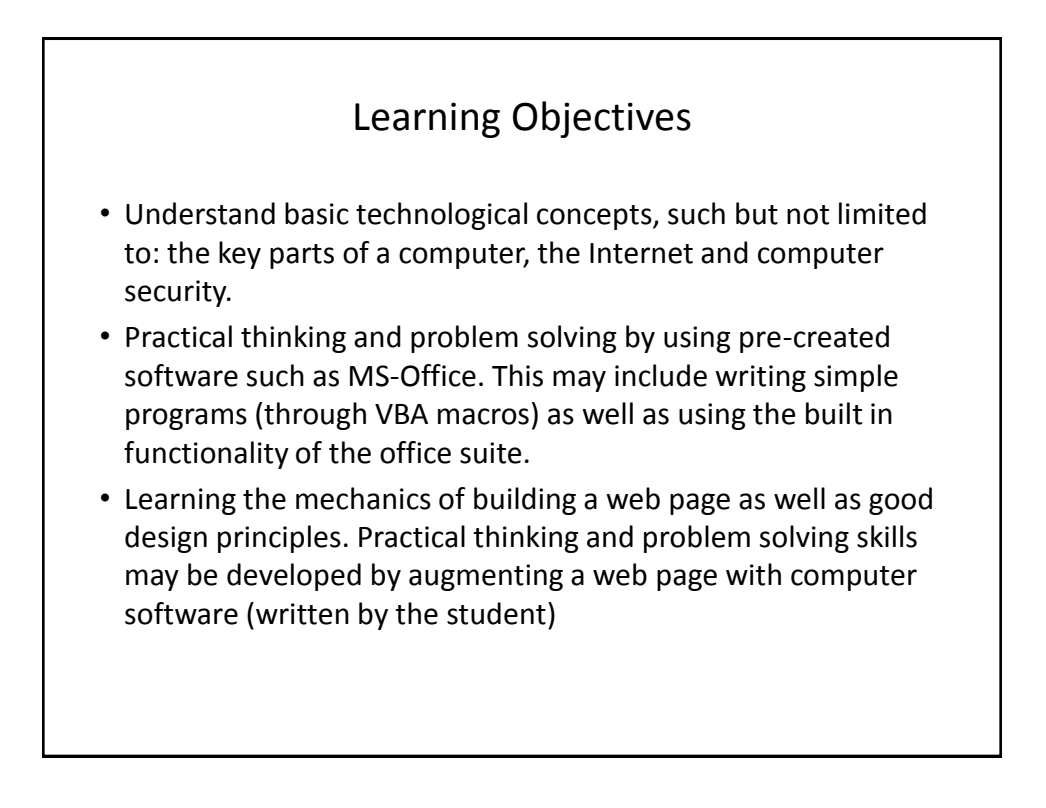

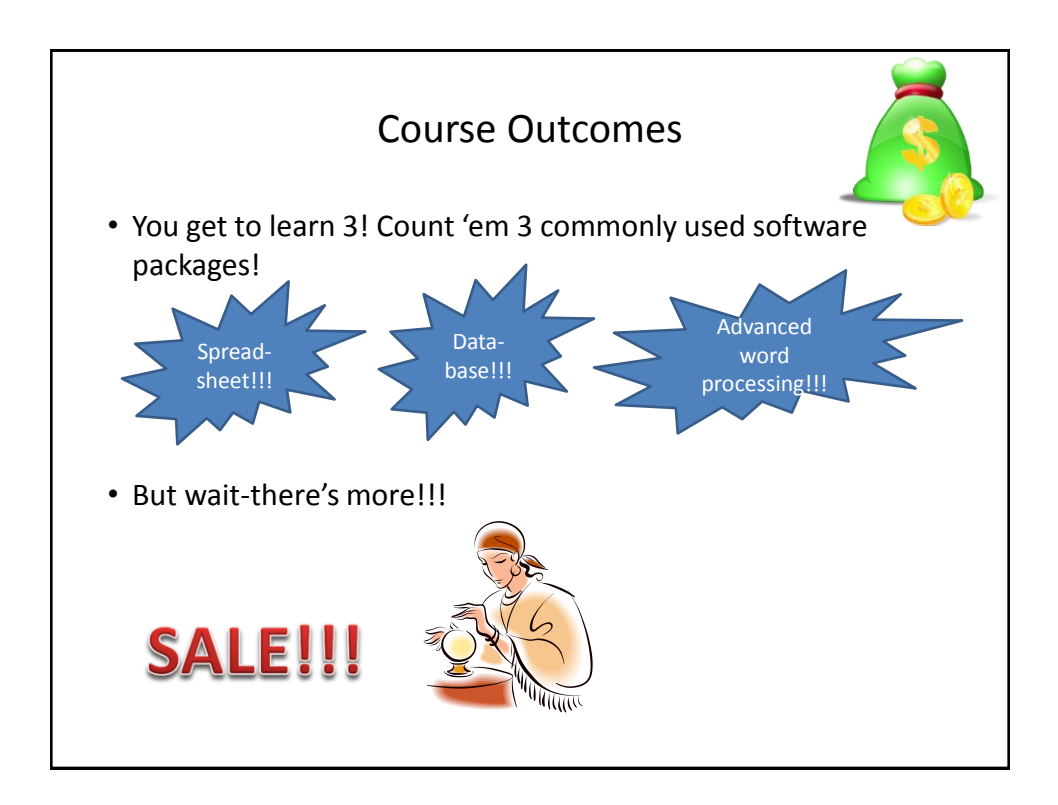

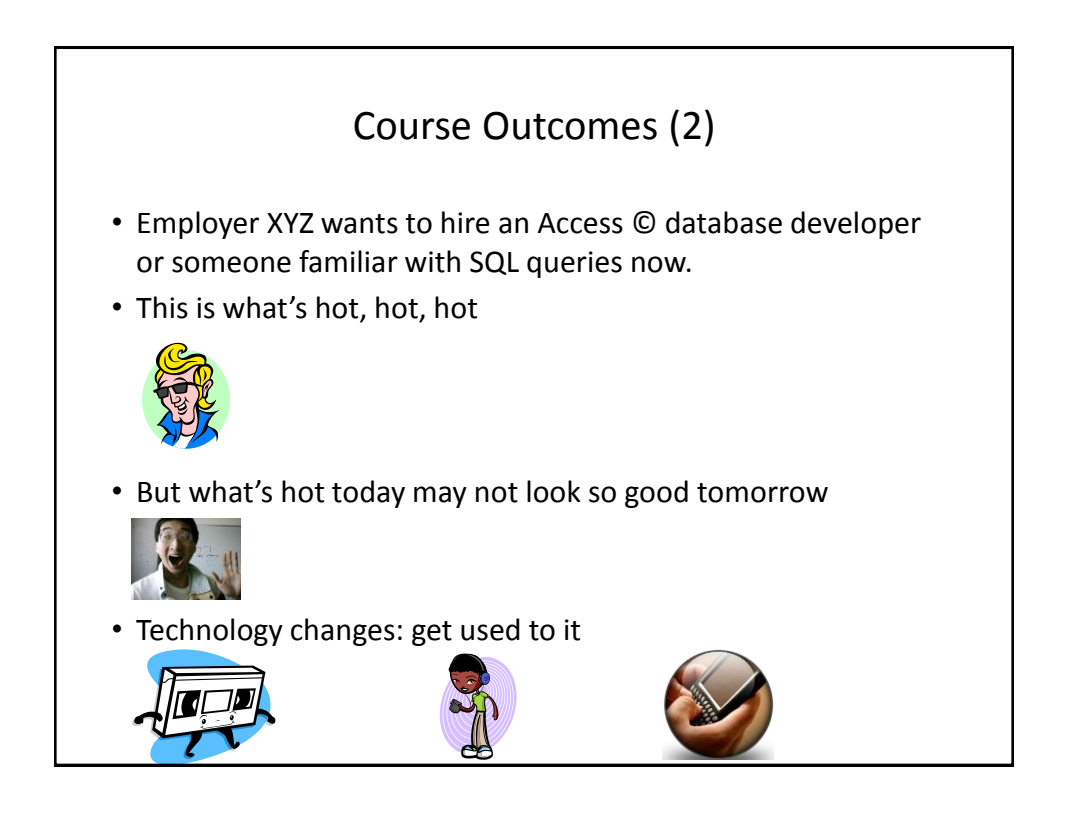

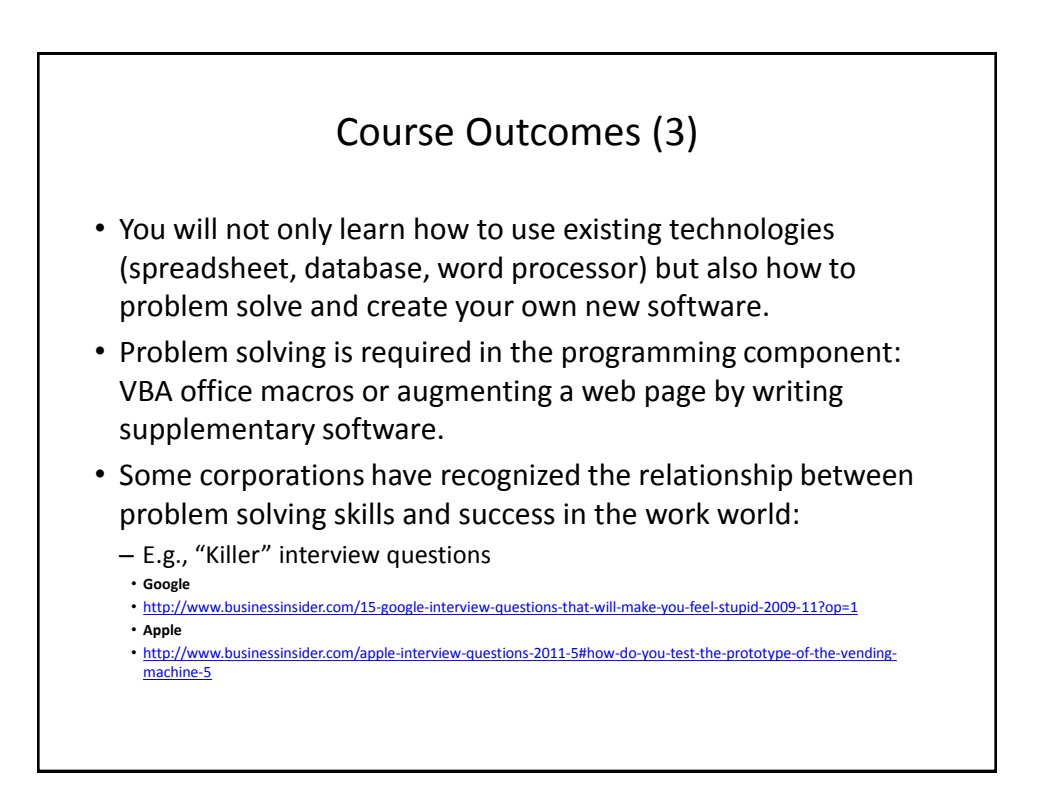

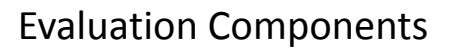

- Assignments
- Examinations
- In class bonus quiz questions

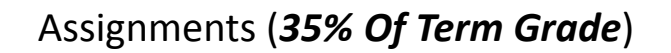

- (Partial) A1: Advanced word processing features (Word): *5% of term grade*
- A2: Spreadsheet (Excel): *10% of term grade*
- A3: Database (Access): *10% of term grade*
- A4: Program writing: *10% of term grade*

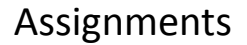

- Assignments must be individually completed and individually submitted.
	- There is no group work allowed for this class.
	- Students should not see the assignment solutions produced by other students.
- Assignments will be marked by the tutorial instructor.
	- Grades will be posted in D2L
	- You can contact him/her for the grade and/or the completed marking sheet.
	- If you still have questions or issues after contacting your TA then feel free to contact your course instructor.

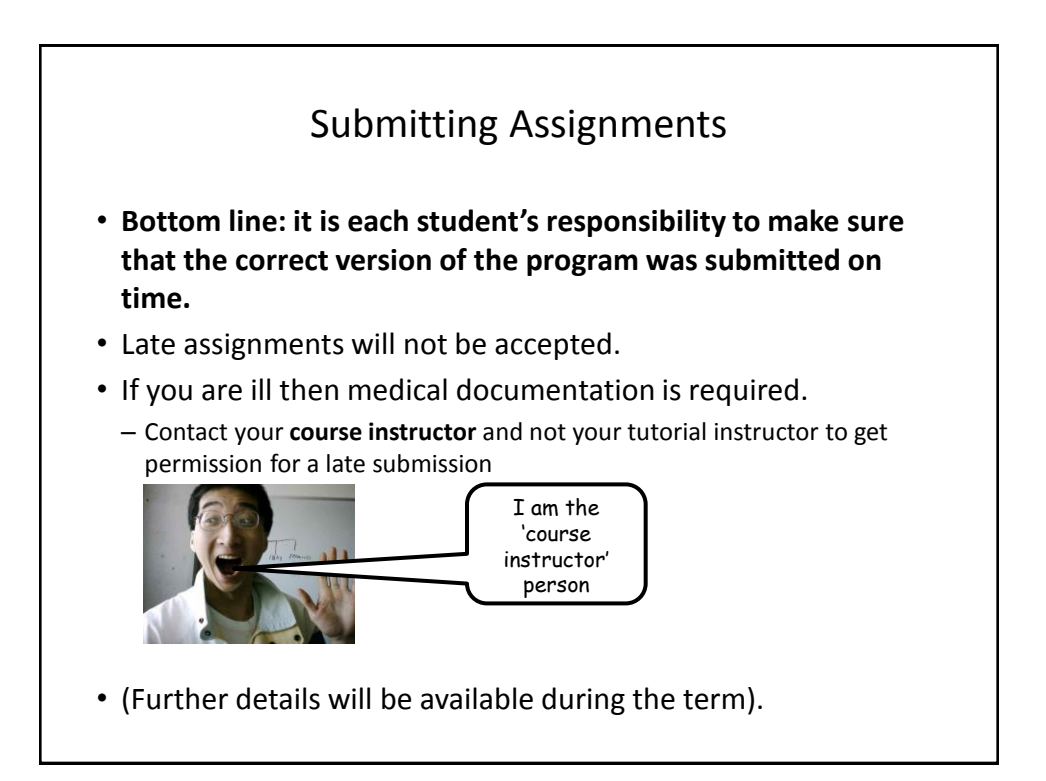

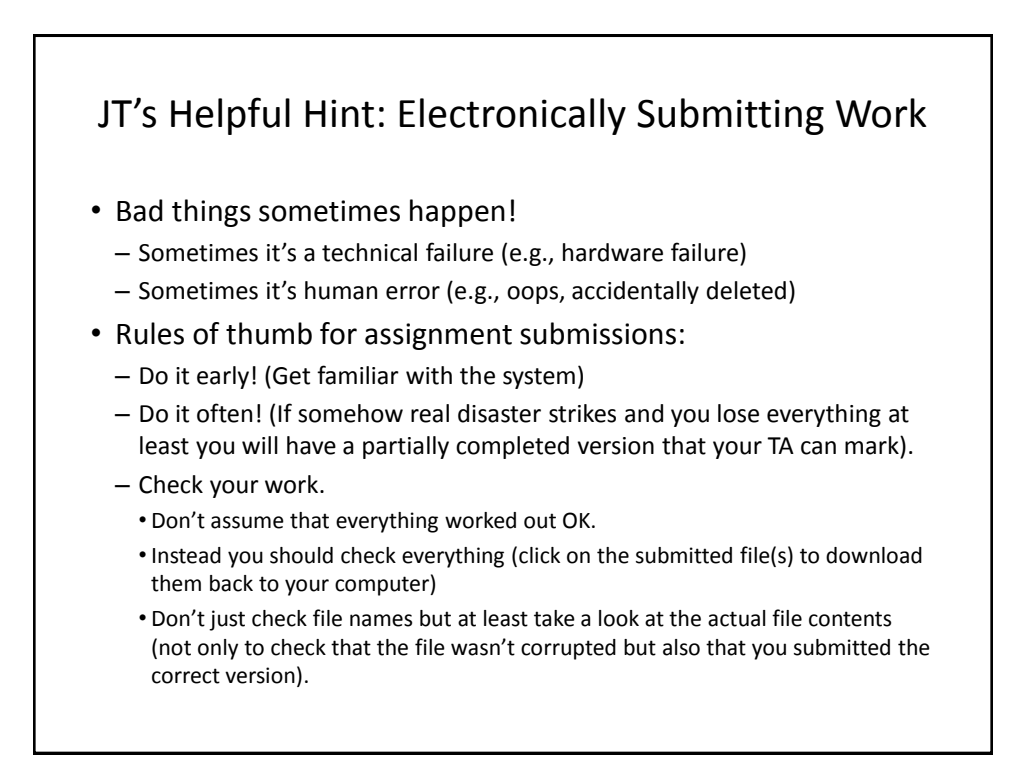

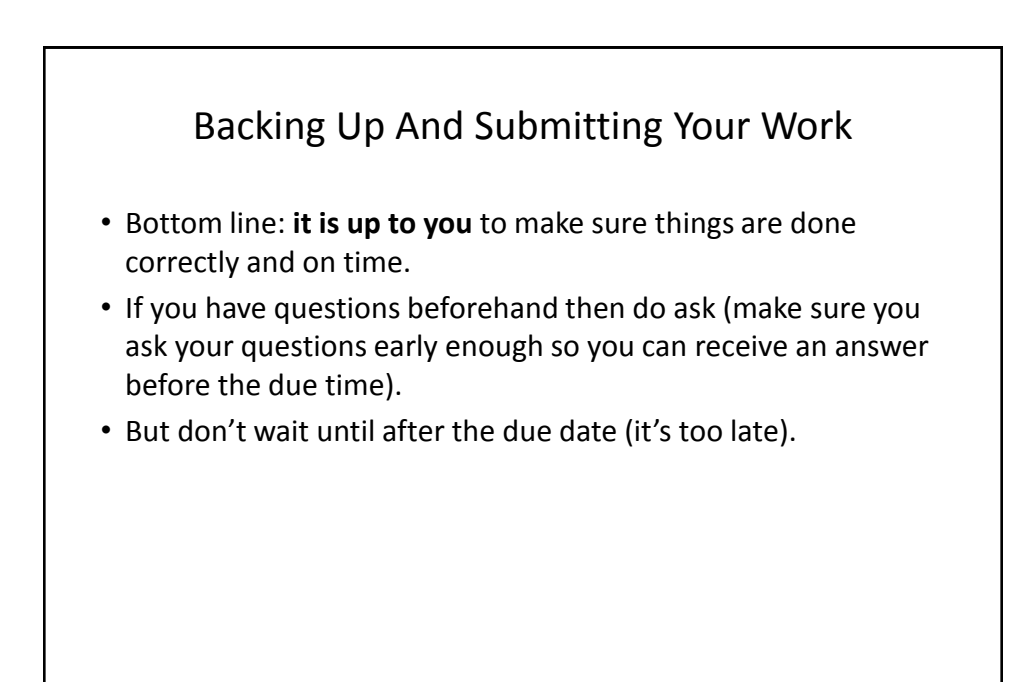

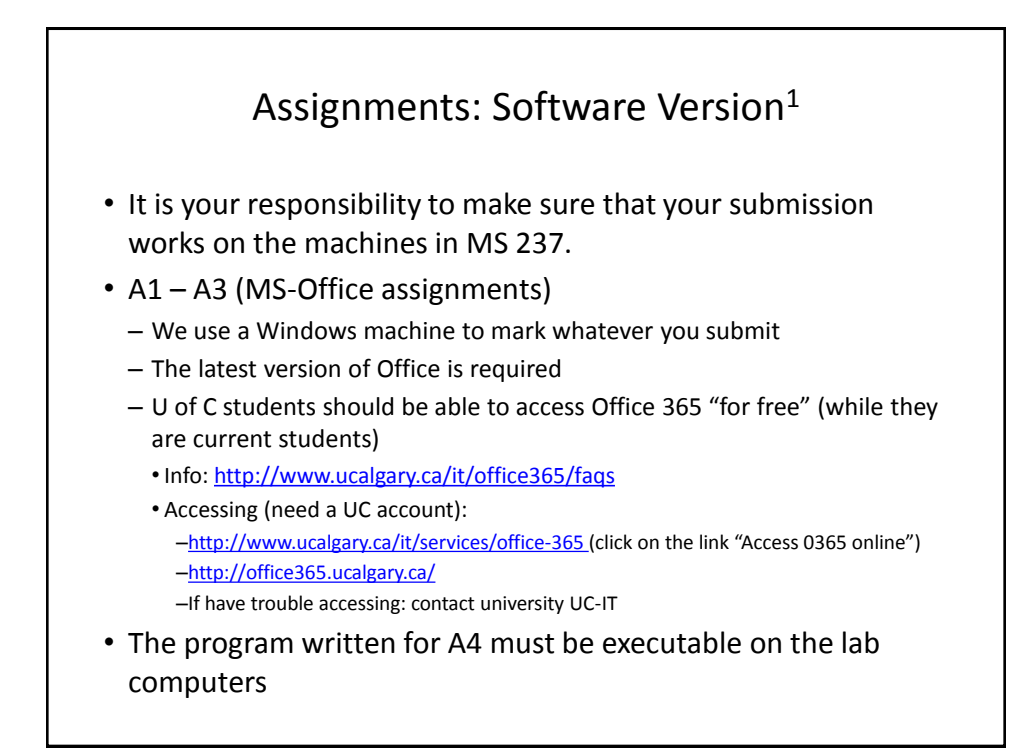

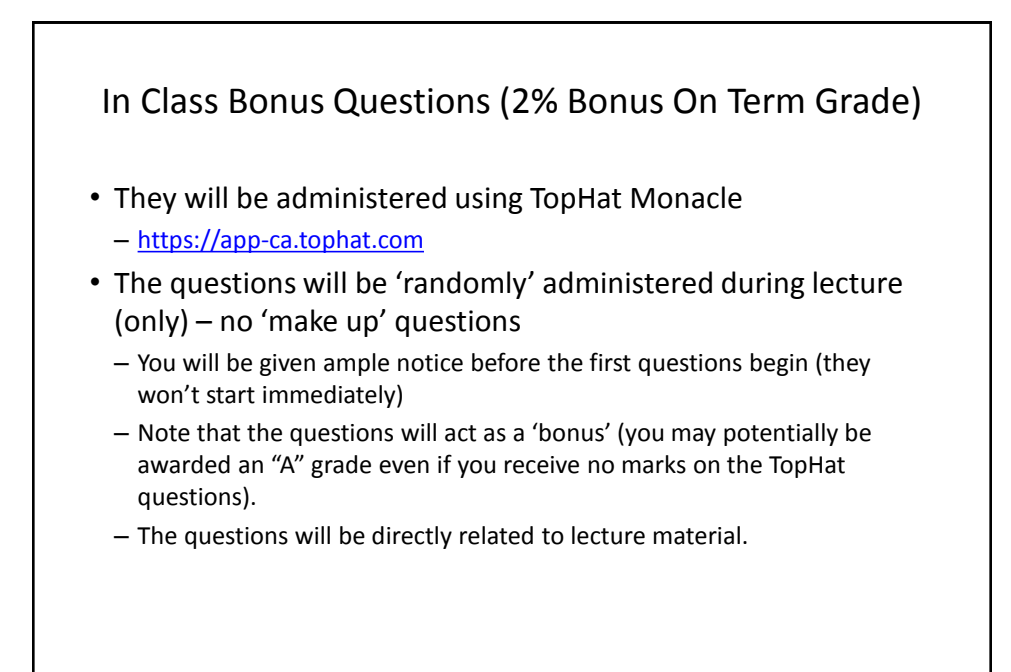

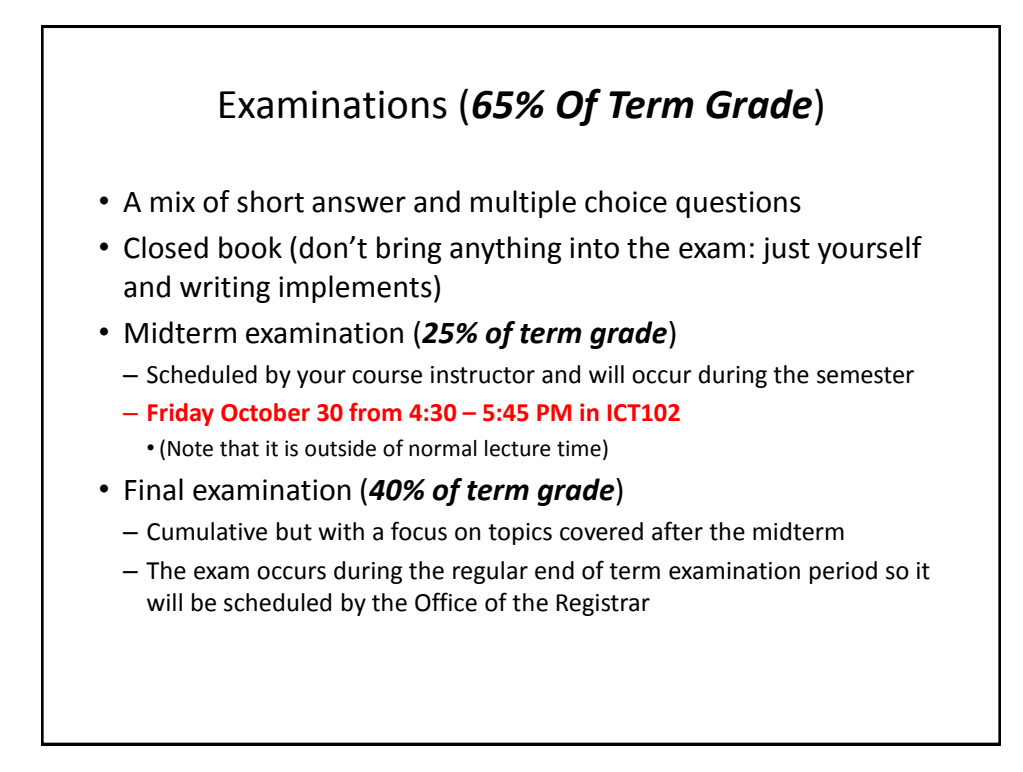

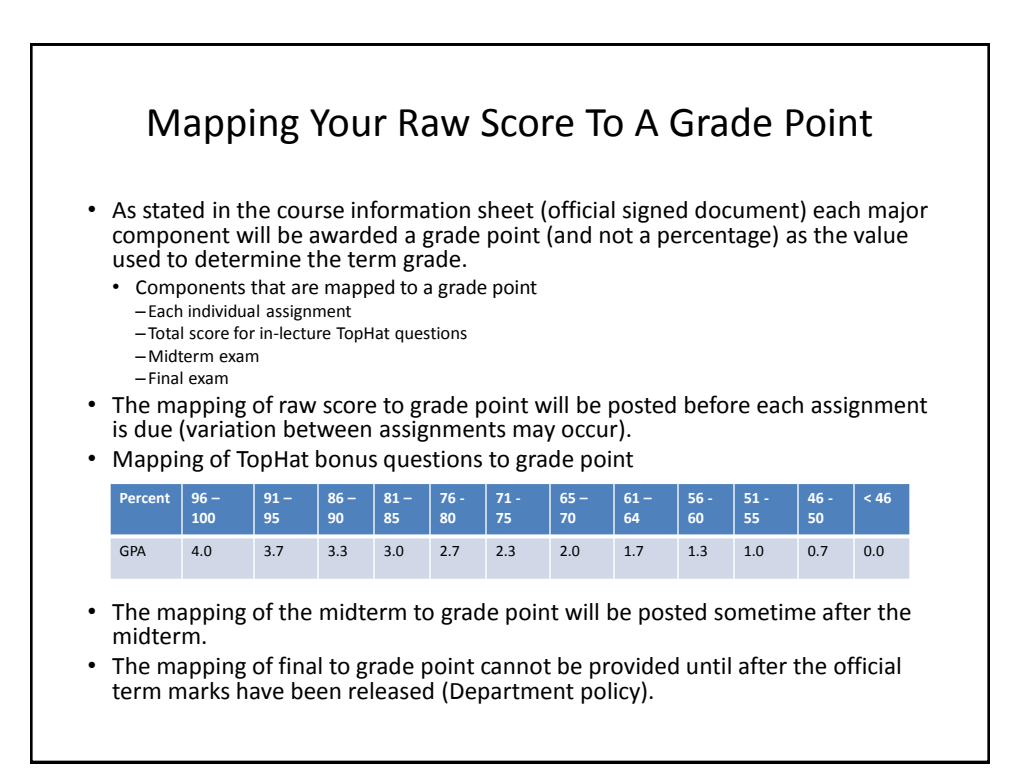

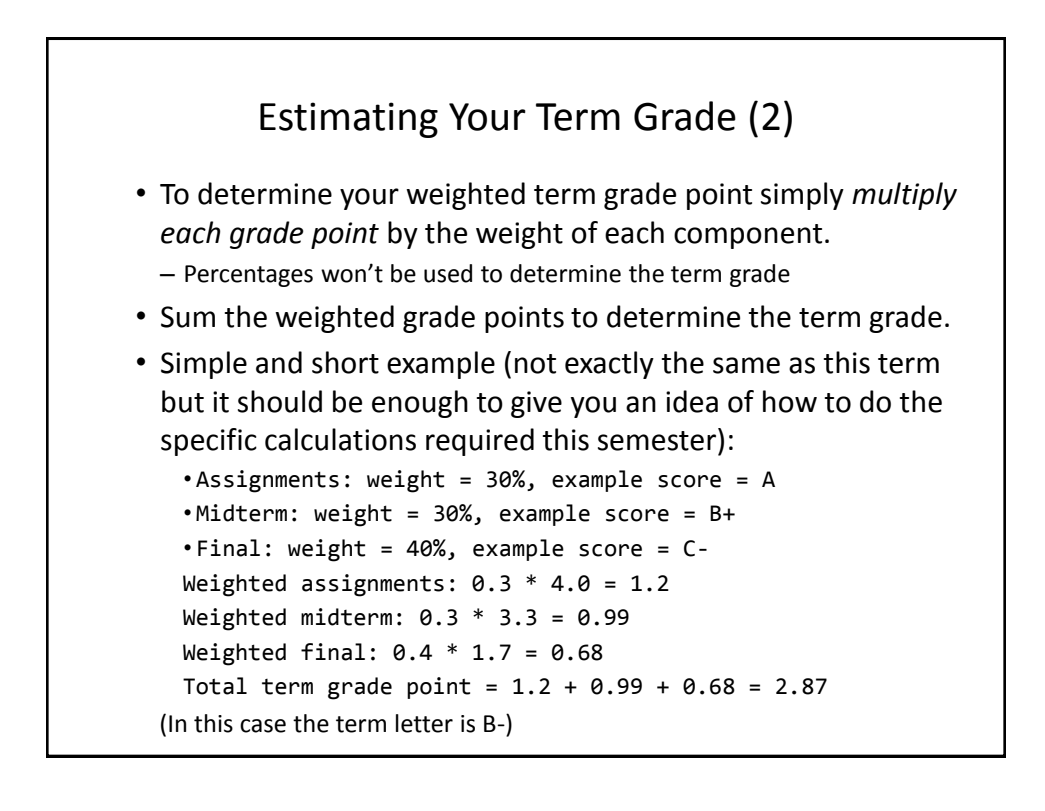

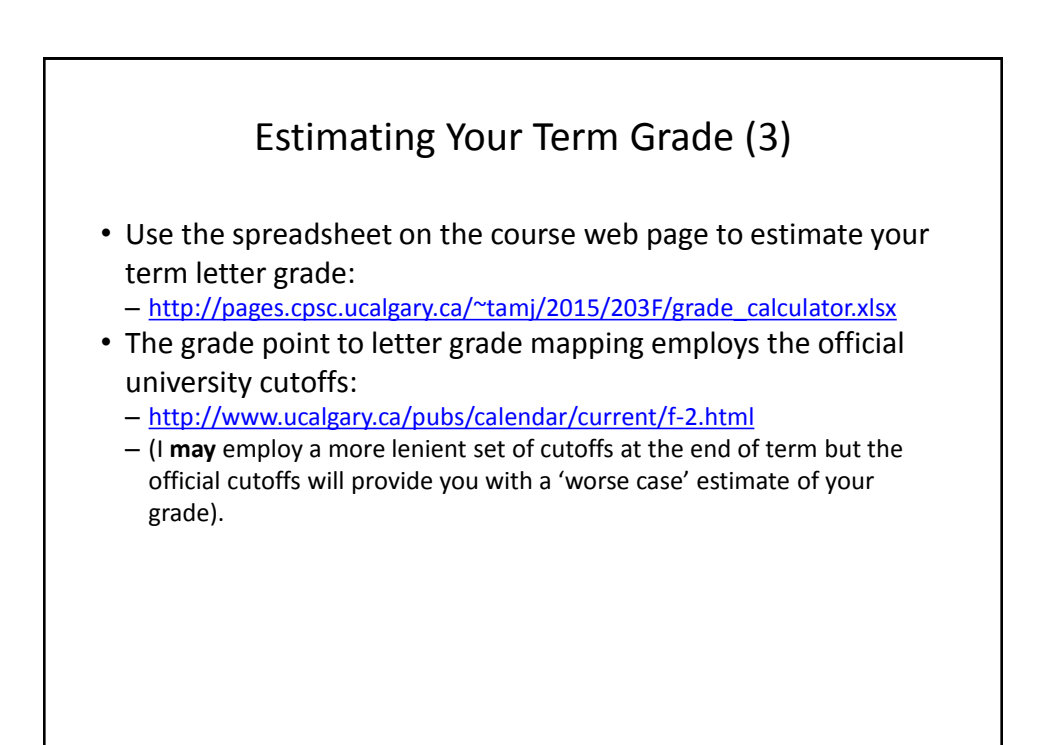

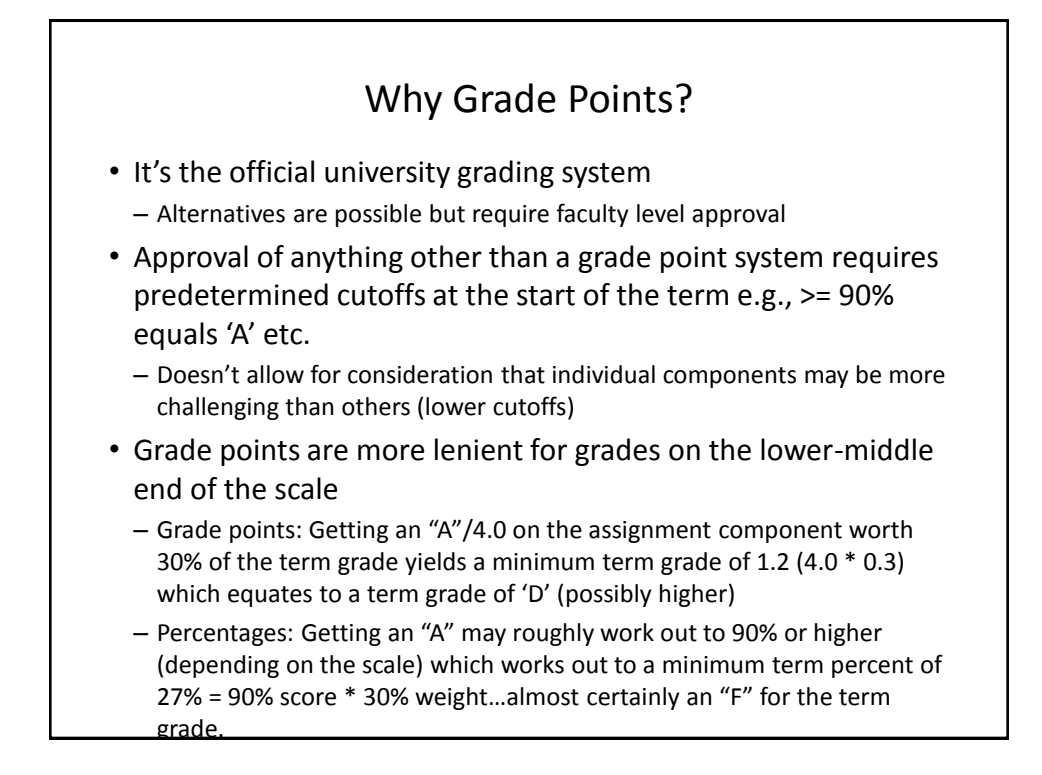

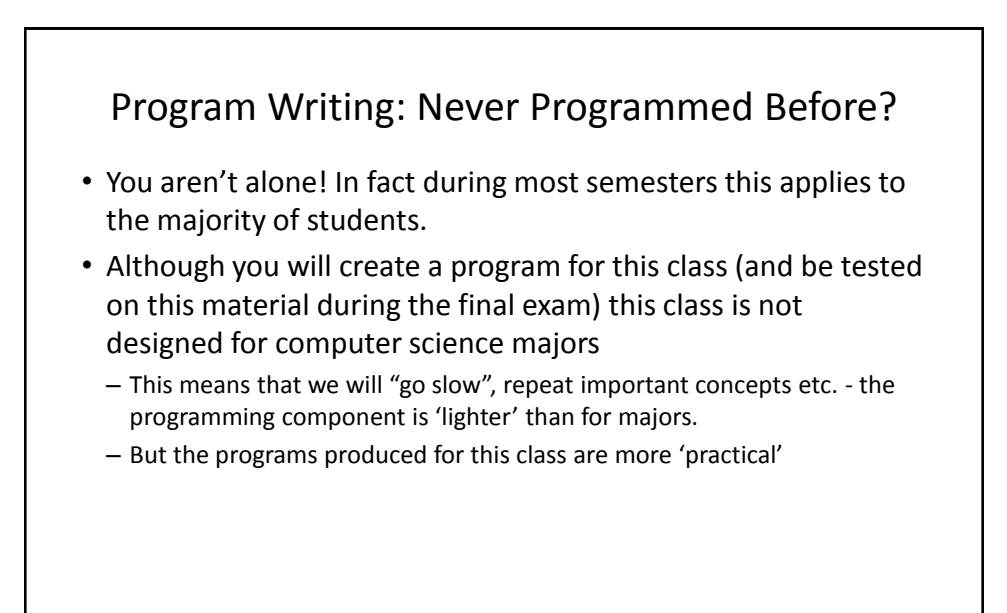

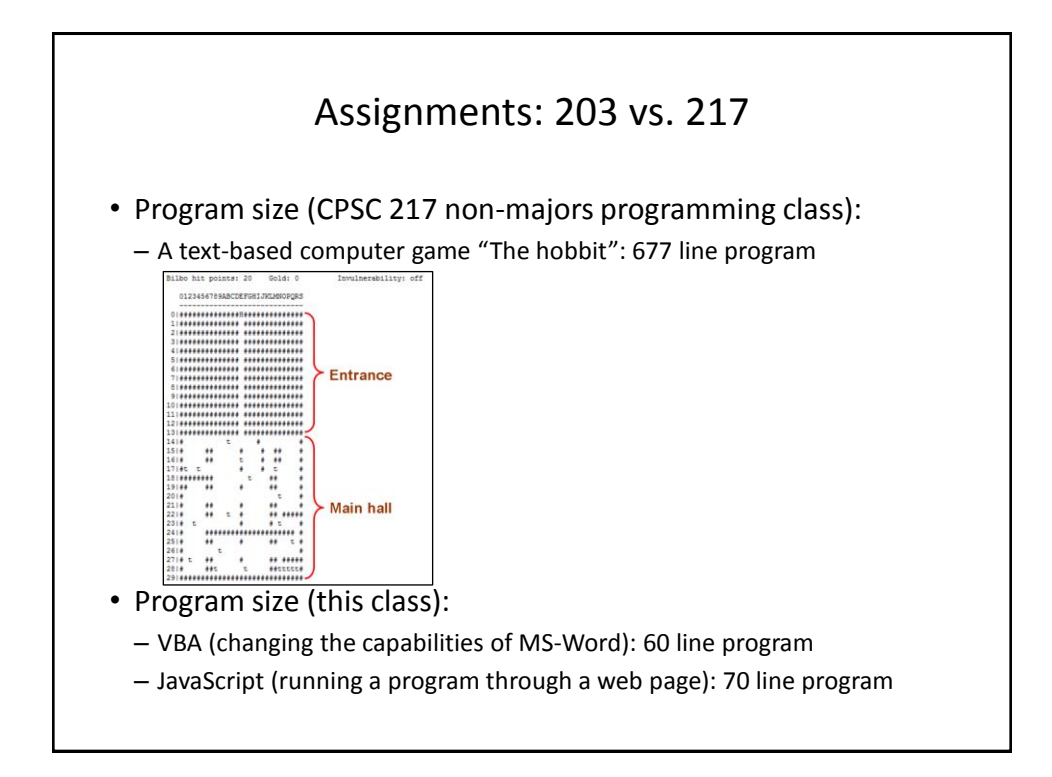

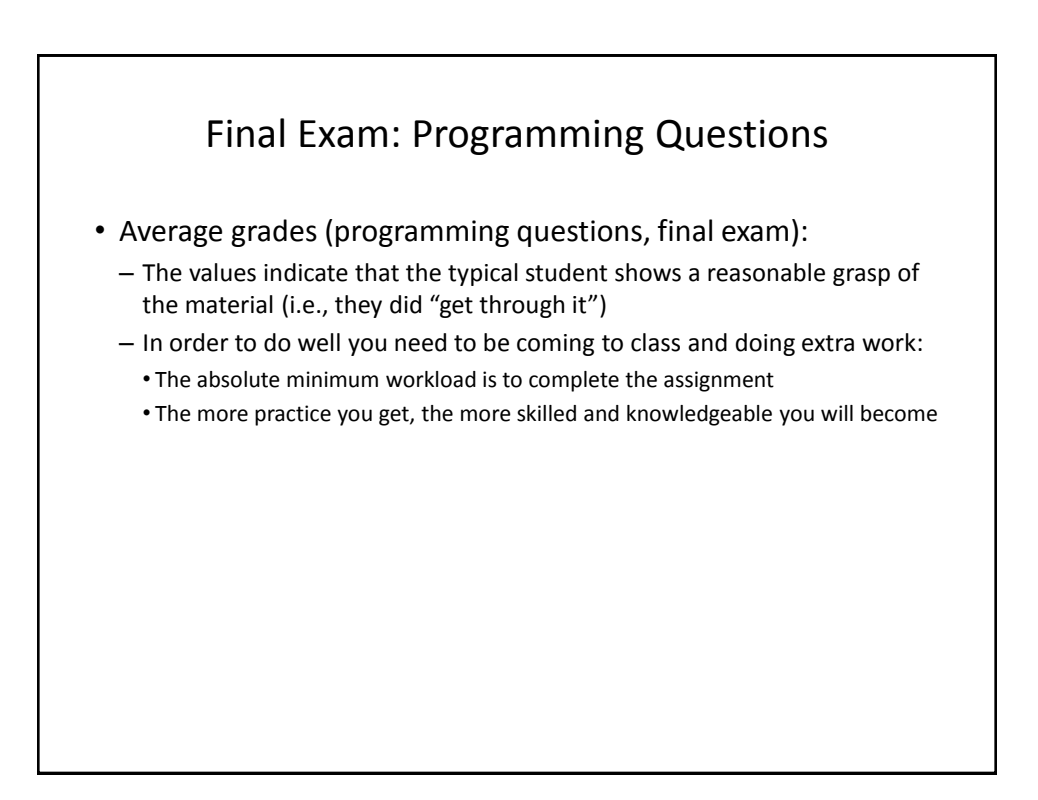

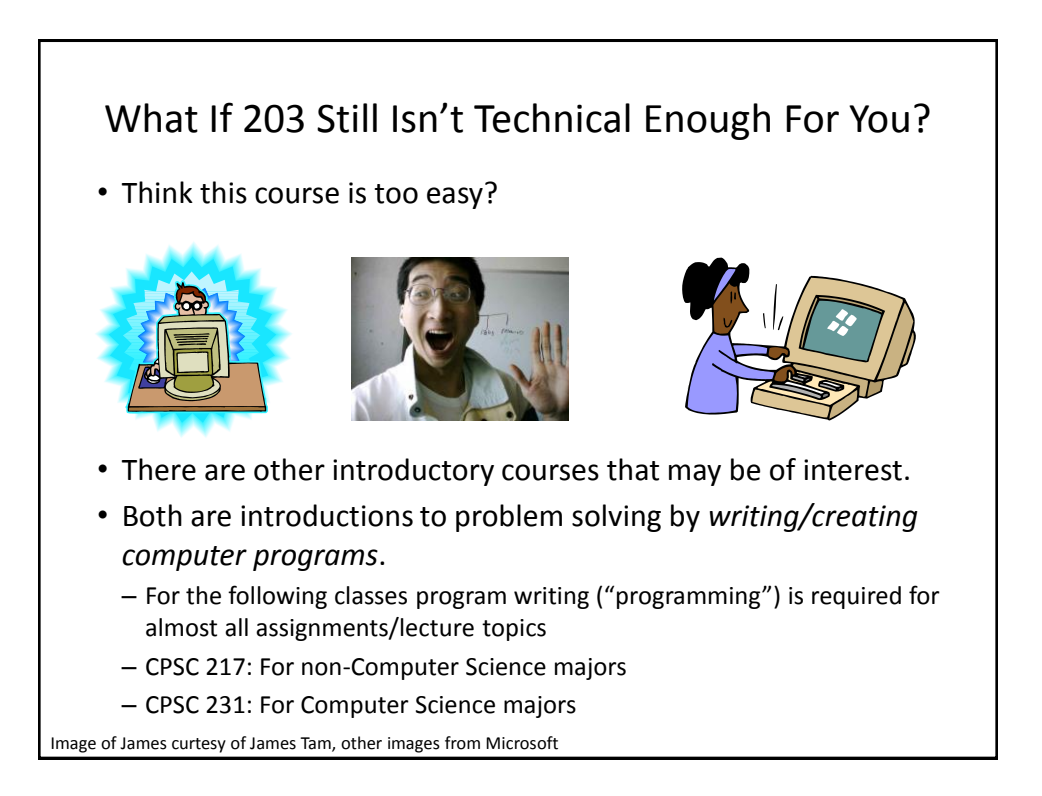

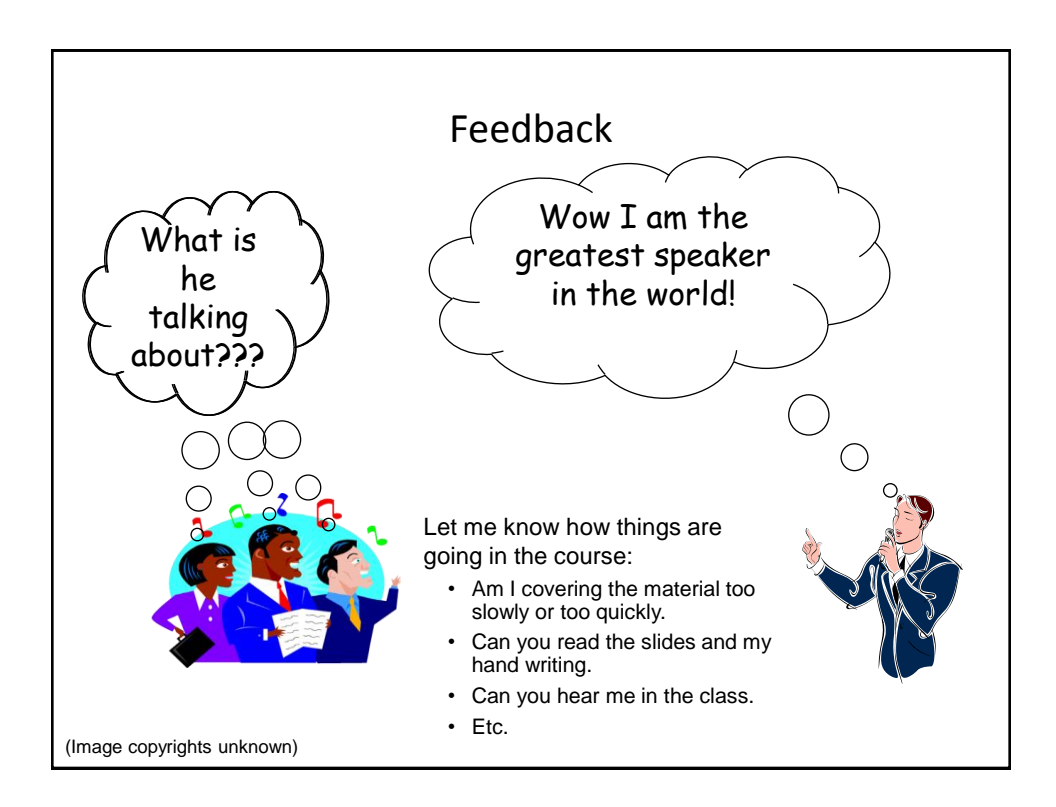

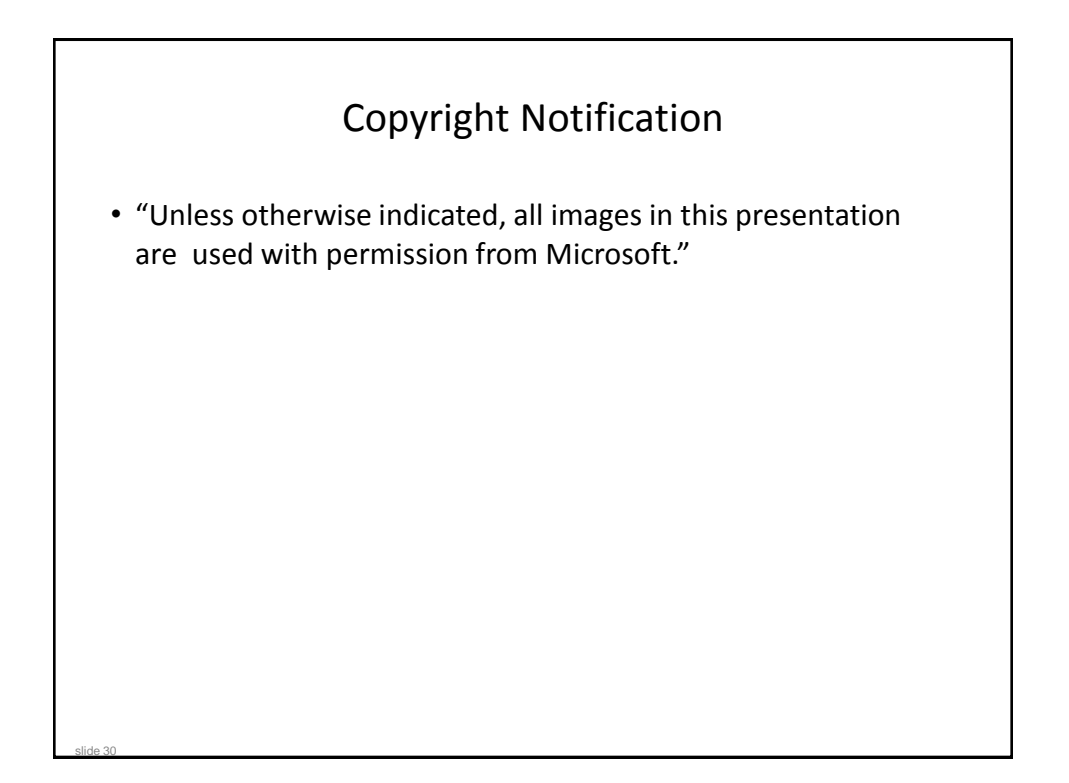